Anúncio [Angelo Bruno Braga](https://pt.community.intersystems.com/user/angelo-bruno-braga) · Nov. 22, 2021

# **Concurso de Criação de Artigo Técnico InterSystems: Edição de Natal**

Olá Comunidade,

Deem as boas vindas ao segundo Concurso de Criação de Artigo Técnico InterSystems! Escreva um artigo sobre qualquer tópico relacionado a tecnologia InterSystems:

[Concurso de Criação de Artigo Técnico InterSystems: Edição de Natal](https://community.intersystems.com/contests/2)

**Duração:** de 25 de Novembro a 25 de Dezembro de 2021

**Prêmios para todos:** Todos que publicarem um artigo na Comunidade de Desenvolvedores durante este período ganharão prêmios especiais!

**Prêmios Principais:** Apple AirPods Max / Oculus Quest 2 (VR Headset) / Amazon Kindle / Apple AirPods Pro / Raspberry Pi

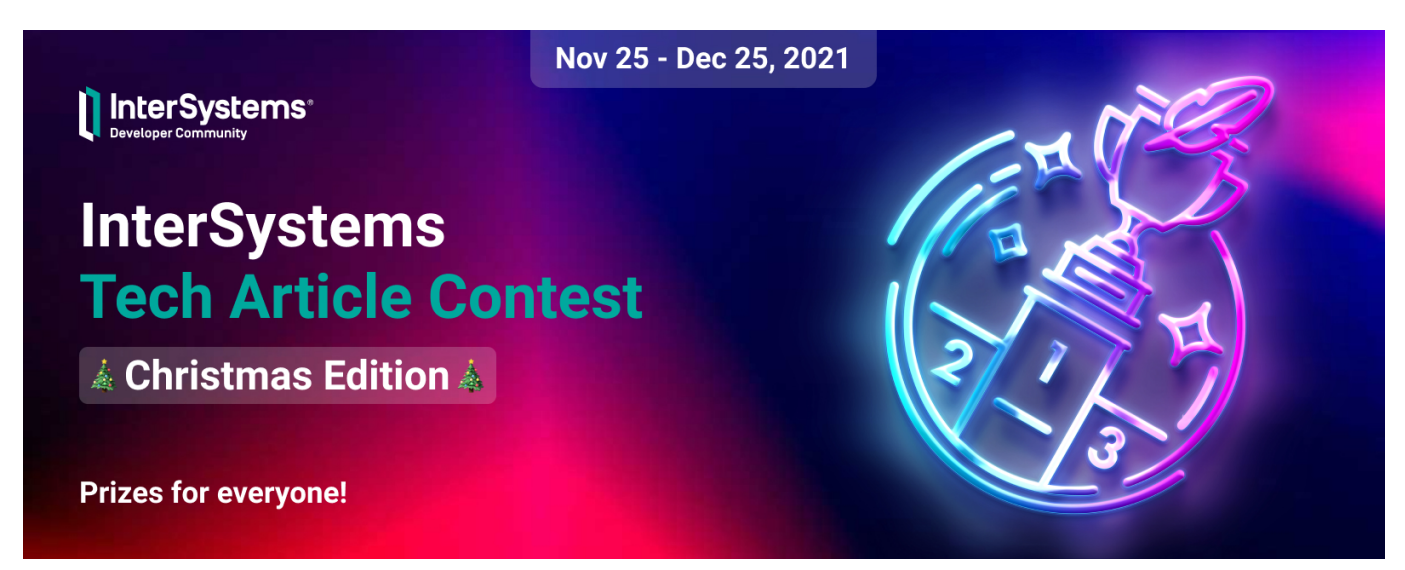

Junte-se ao nosso novo concurso e seu conteúdo será visualizado por mais de 55K leitores mensais! Detalhes abaixo.

## **Prêmiações**

**1. Todos são Ganhadores** no Concurso de Criação de Artigo Técnico InterSystems! Qualquer usuário que escrever um artigo durante o período da competição receberão prêmios especiais:

Camiseta InterSystems

Caneca InterSystems

**2. Premiações por Especialistas** – os artigos serão julgados por especialistas InterSystems:

1° lugar: Apple AirPods Max

2° Lugar: Oculus Quest 2 (VR Headset)

 3° lugar: Amazon Kindle 8G Paperwhite / Apple AirPods Pro / Raspberry Pi 4 8GB com InterSystems IRIS Community Edition ARM instalado

Ou como alternativa: Qualquer ganhador poderá escolher trocar seu prêmio por outro de uma classificação abaixo da sua.

**3. Premiação pela Comunidade de Desenvolvedores** – artigo que obtiver a maior quantidade de likes. O ganhador poderá escolher um dos seguintes prêmios:

Apple AirPods Pro

Amazon Kindle 8G Paperwhite

Raspberry Pi 4 8GB com InterSystems IRIS Community Edition ARM instalado

*Nota: o autor poderá ganhar apenas uma vez por premiação (no total um autor poderá ganhar dois prêmios, um pelos especialistas e um pela Comunidade).*

## **Quem poderá participar?**

Qualquer membro da Comunidade de Desenvolvedores, com exceção de funcionários InterSystems. [Crie já a sua](https://login.intersystems.com/login/SSO.UI.Register.cls?referrer=https%3A//community.intersystems.com/) [conta!](https://login.intersystems.com/login/SSO.UI.Register.cls?referrer=https%3A//community.intersystems.com/)

### **Duração do Concurso**

#### *de 25 de Novembro a 25 de Dezembro*: **Publicação dos artigos e votação.**

Publique seus artigos neste período. Membros da Comunidade de Desenvolvedores poderão votar nos artigos publicados dando likes - votos para a premiação da Comunidade.

*Nota: Quanto mais cedo você publicar um artigo mais tempo terá para conseguir votos, tanto dos especialistas quanto de membros da Comunidade.*

*26de Dezembro: Anúncio dos Ganhadores*.

## **Quais são os requisitos?**

Qualquer artigo escrito durante o período do concurso que satisfaçam os requisitos abaixo serão considerados participando da competição:

- O artigo tem que ser relacionado a tecnologia InterSystems
- O artigo deve ser em Inglês
- O artigo deve ser 100% novo (pode ser a continuação de um artigo existente)
- O artigo não pode ser plágio ou tradução (traduções de seus próprios artigos da Comunidades de Desenvolvimento InterSystems de outros idiomas são permitidos)
- Tamanho do Artigo: >1,000 caracteres (links não são contados para o limite de caracteres)
- Tamanho do time: individual (múltiplos artigos do mesmo autor serão permitidos)

## **Sobre o que escrever?**

Você pode escolher qualquer tópico técnico relacionado à tecnologia InterSystems.

NOVO BÔNUS: e o seu artigo estiver na lista de tópicos propostos você receberá um bônus de 5 votos de Especialista *(lembre que o 1° lugar selecionado por um Especialista = 3 votos)*.

Aqui estão alguns assuntos propostos para você selecionar o tópico de seu artigo. Estes assuntos são apenas exemplos, você tem a liberdade de escolher o assunto que quiser dentro dos requisitos já citados.

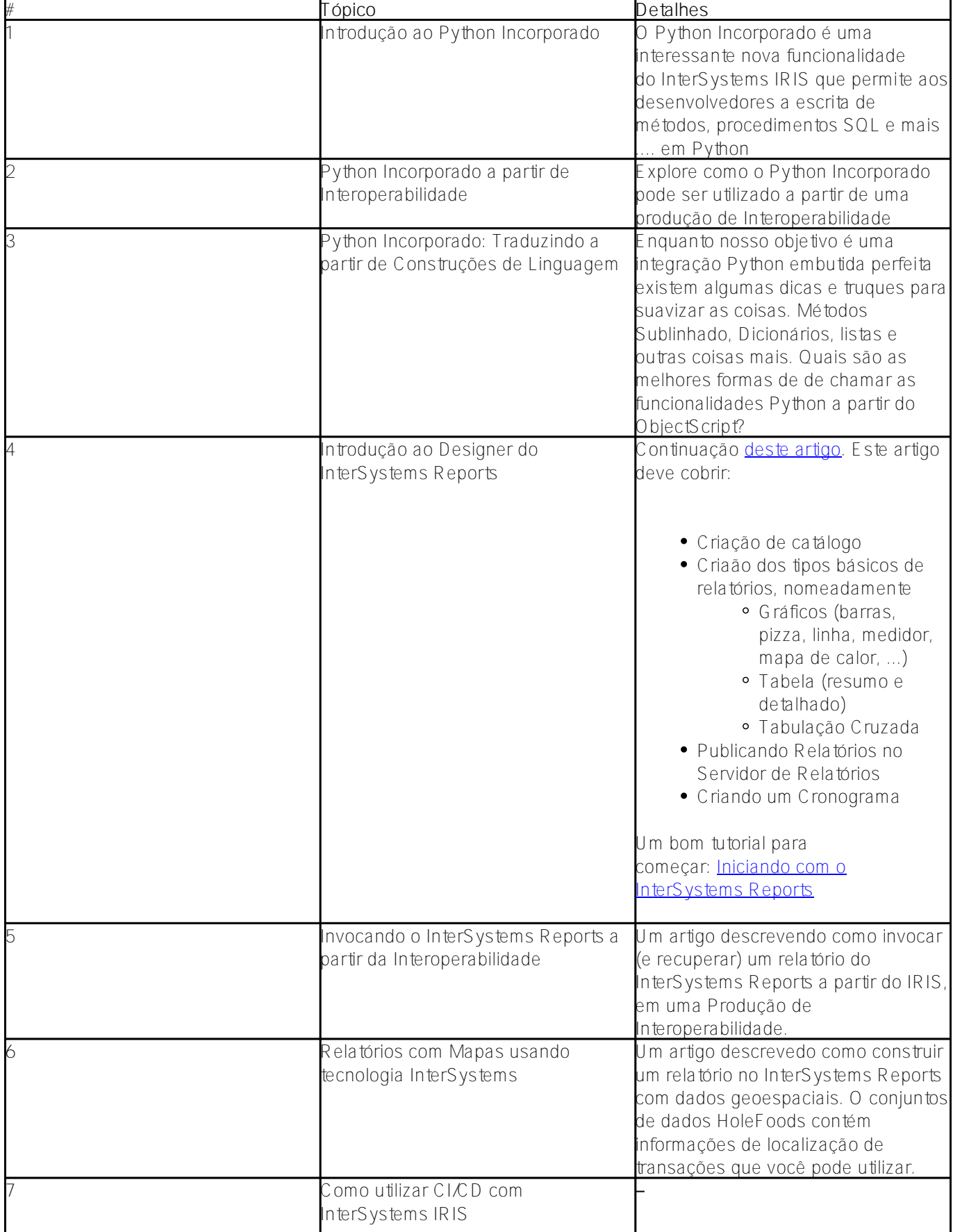

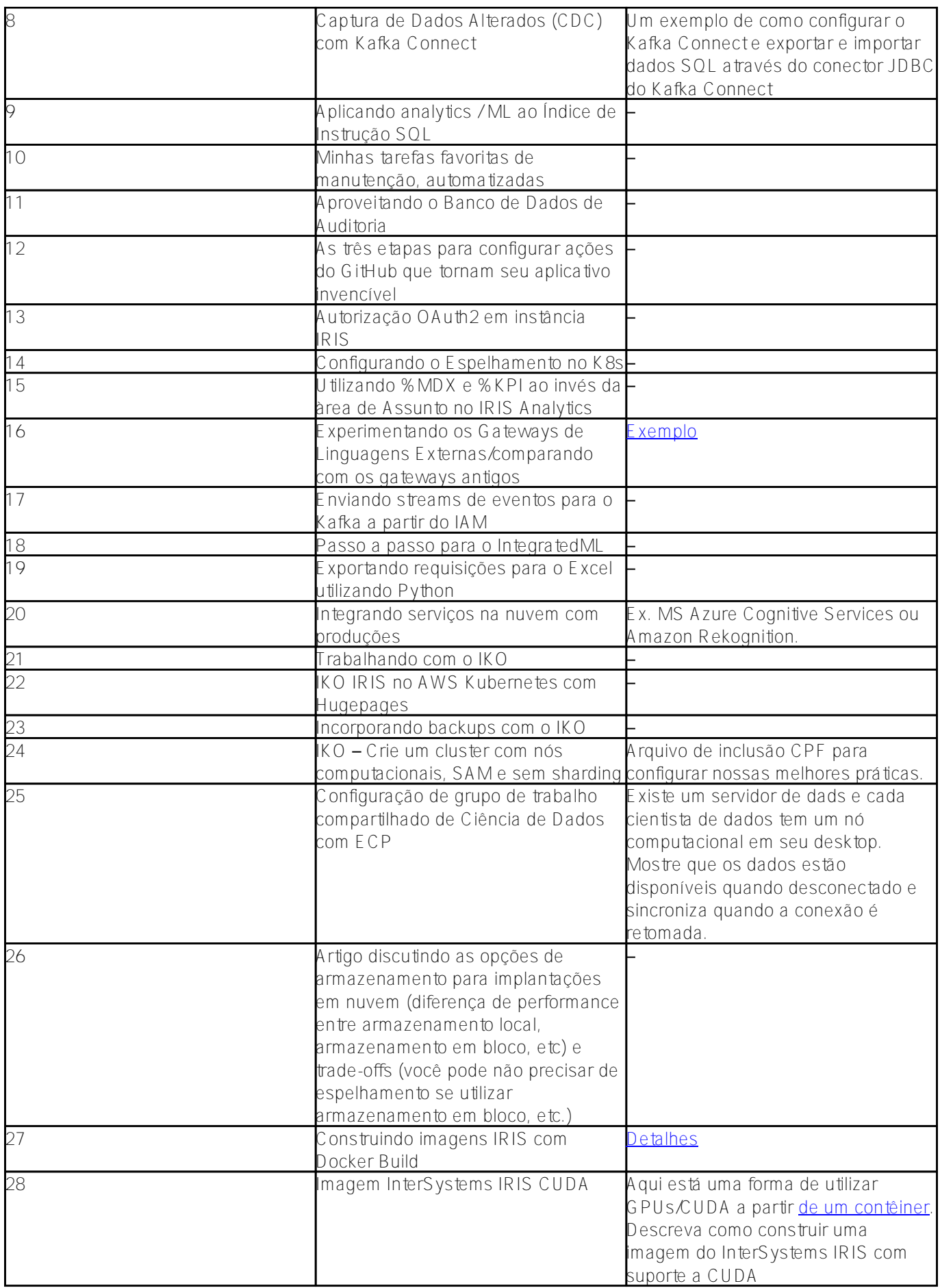

*Nota: Artigos no mesmo tópico de autores diferentes é permitido.*

Sinta-se a vontade para enviar suas ideias para tópicos nos comentários deste post.

Então,

Estamos aguardando seus excelentes artigos!

Boa sorte e que o poder do Pulitzer esteja com você!

[#Concurso](https://pt.community.intersystems.com/tags/contest) [#Developer Community Oficial](https://pt.community.intersystems.com/tags/developer-community-official)

**URL de**

**origem:**[https://pt.community.intersystems.com/post/concurso-de-cria%C3%A7%C3%A3o-de-artigo-t%C3%A9cnico](https://pt.community.intersystems.com/https://pt.community.intersystems.com/post/concurso-de-cria%C3%A7%C3%A3o-de-artigo-t%C3%A9cnico-intersystems-edi%C3%A7%C3%A3o-de-natal)[intersystems-edi%C3%A7%C3%A3o-de-natal](https://pt.community.intersystems.com/https://pt.community.intersystems.com/post/concurso-de-cria%C3%A7%C3%A3o-de-artigo-t%C3%A9cnico-intersystems-edi%C3%A7%C3%A3o-de-natal)